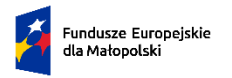

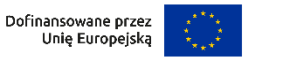

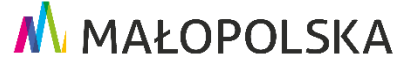

**Załącznik nr 10 do Regulaminu wyboru projektów w sposób niekonkurencyjny nr FEMP.06.29-IP.01-050/24**

**Upoważnienie dla Wnioskodawcy do składania oświadczeń w imieniu Partnera**

……………………………….. Miejscowość, data

……………………………………….. ……………………………………………

Nazwa Partnera

………………………………………..

Adres

## **Upoważnienie**

Upoważniam ………..(nazwa i adres Wnioskodawcy – Partnera Wiodącego)……….. do składania w imieniu ...........(nazwa i adres Partnera)………… niezbędnych oświadczeń we wniosku o dofinansowanie Projektu ………..(tytuł projektu)……….. składanym w ramach naboru ……….(numer naboru)………. .

………………………………………………

Podpis i pieczątka osoby uprawnionej do reprezentowania Partnera